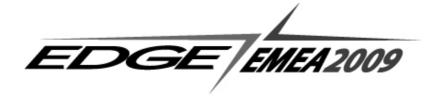

### Gen knowledge in a very different way

### **Training in CA Gen**

Ton van den Broek, Educagen

Session 11 Tuesday, 11.50 h.

### Educagen

- Gen since 1989
- JMA, TI, Sterling, CA
- Educagen = training in Gen (since 2004)

© Educagen EDGE EMEA 2009 Amsterdam

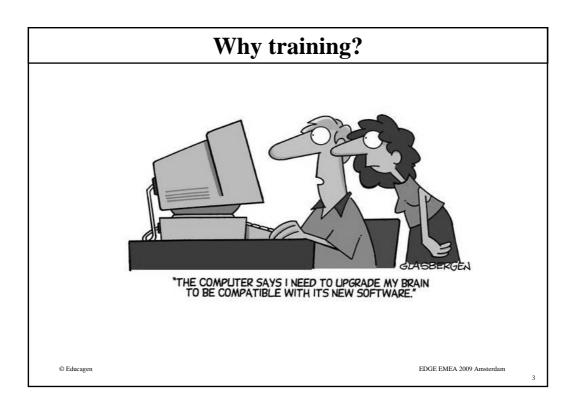

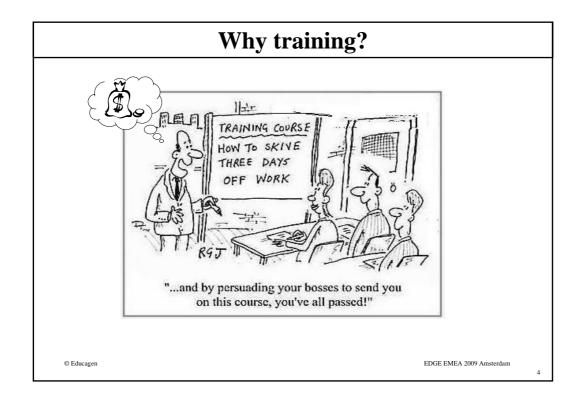

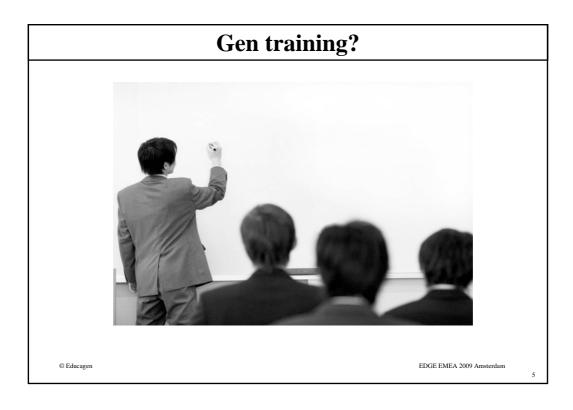

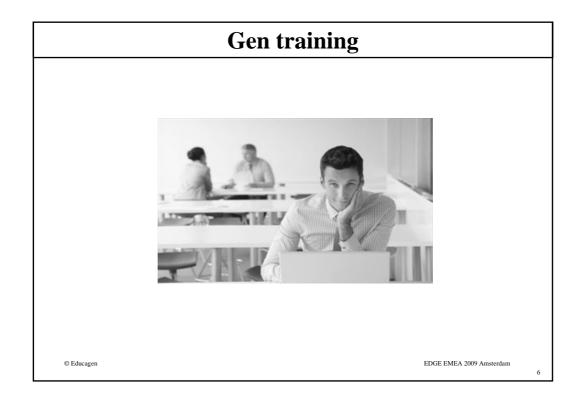

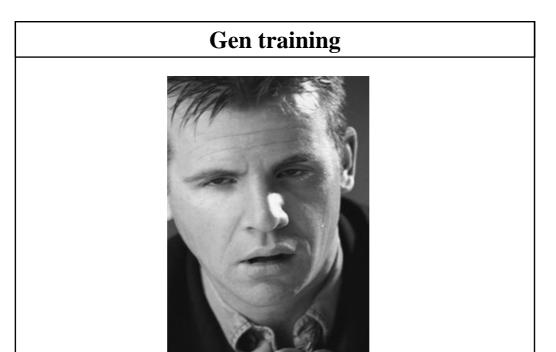

EDGE EMEA 2009 Amsterdam

© Educagen

# Gen training FDGE EMEA 2009 Amsterdam 8

### Gen training

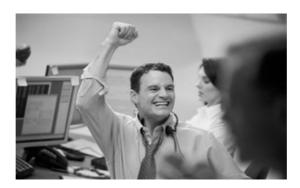

© Educagen EDGE EMEA 2009 Amsterdam

.

5

# prepared for Gen task/function

© Educagen EDGE EMEA 2009 Amsterdam

### **Training in Gen**

- All functions
  - Developer
  - Programmer
  - Designer
  - Analyst
  - DBA
  - Manager
  - Business User, etc.
- At short notice (see schedule on web site)
- Can immediately start in project

© Educagen EDGE EMEA 2009 Amsterdam

**Portfolio** 

- All Gen functions
- All Gen areas
- Additional areas: DB2 for Gen-developer Gen for DBA
- Basic, advanced, customized
- All Gen releases

© Educagen EDGE EMEA 2009 Amsterdam

EDGE EMEA 2009 © Educagen

### **Basic courses**

- System developer/programmer
  - Basic Developer
  - Allround Developer
  - For GUI, BlockMode, Batch, web
- Designer-analyst
- Introduction in Gen

© Educagen

EDGE EMEA 2009 Amsterdam

13

### **Advanced courses**

- Model Manager
  - General MM tasks
  - Subsetting
  - Version Control
- Gen for the DBA
  - Introduction
  - DB-access
  - READ statements
  - Generated SQL
  - Performance
- Component Based Development (CBD)
- DB2 for the Gen Developer

© Educagen

EDGE EMEA 2009 Amsterdam

### **Educagen Training Essentials**

- Produce results using Gen
- Modular courses
- Small presentation
- Animations
- Demonstrations
- Handson exercises (90% of training)
- Check by trainer
- Result guaranteed

© Educagen EDGE EMEA 2009 Amsterdam

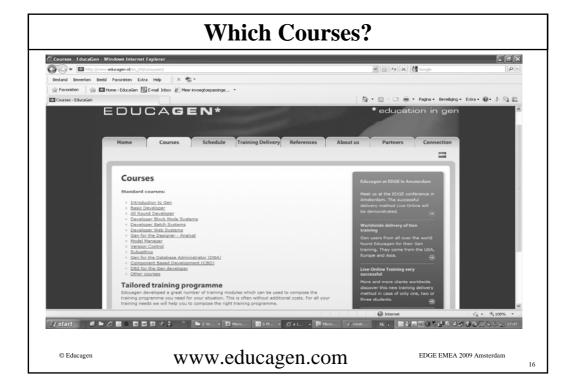

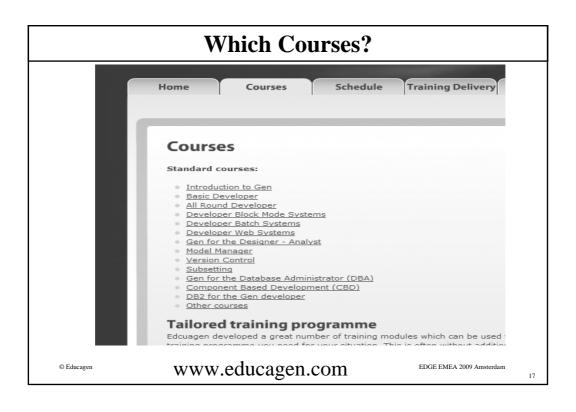

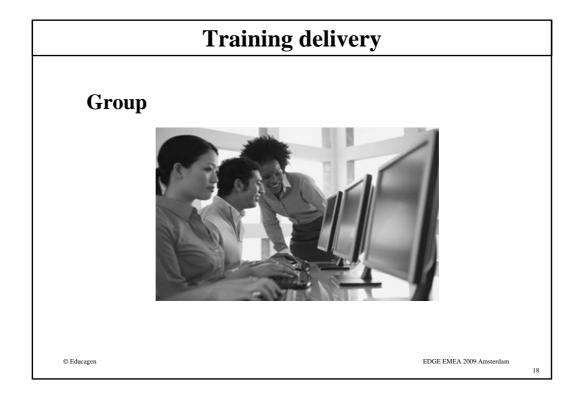

### **Training delivery**

# Individual students

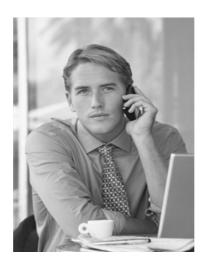

© Educagen

EDGE EMEA 2009 Amsterdam

19

### **Delivery Methods**

- Group Training in a Class room
- Individuals:
  - Live Online
  - Virtual group
  - Virtual class room
  - Always live trainer

© Educagen

EDGE EMEA 2009 Amsterdam

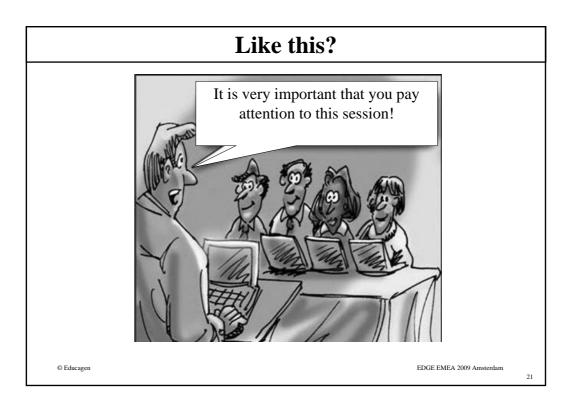

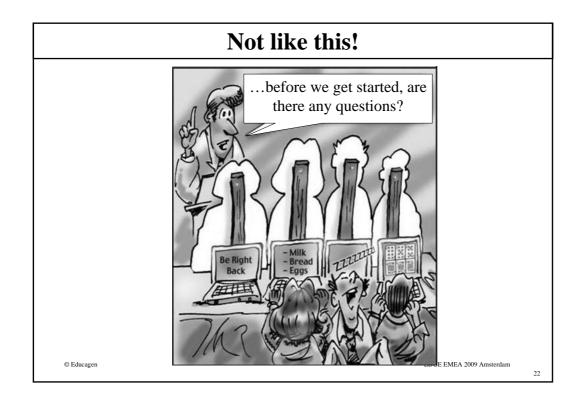

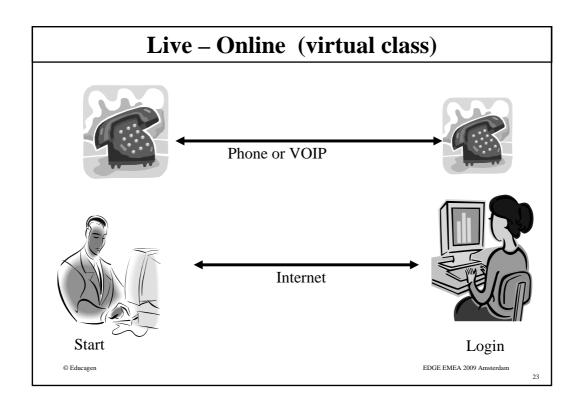

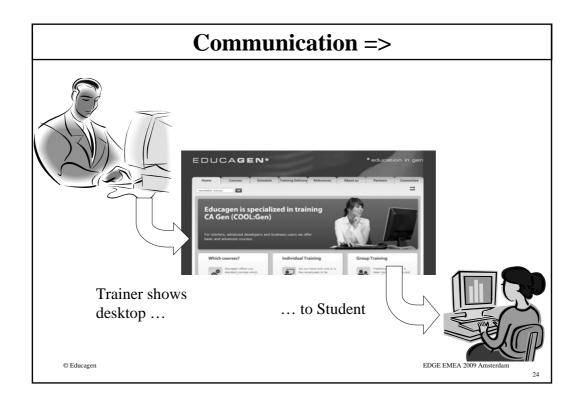

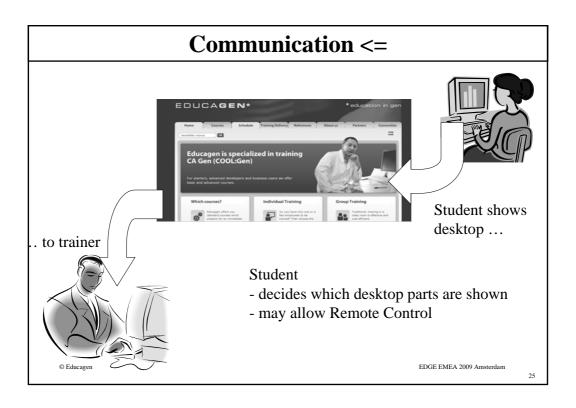

### The training – How?

### **Trainer**

### **Student**

- presents theory topics
- can ask questions and...
- will get immediate answer
- asks questions
- presents demo in Gen
- supports student
- checks student's result.
- executes hands on exercises

© Educagen EDGE EMEA 2009 Amsterdam

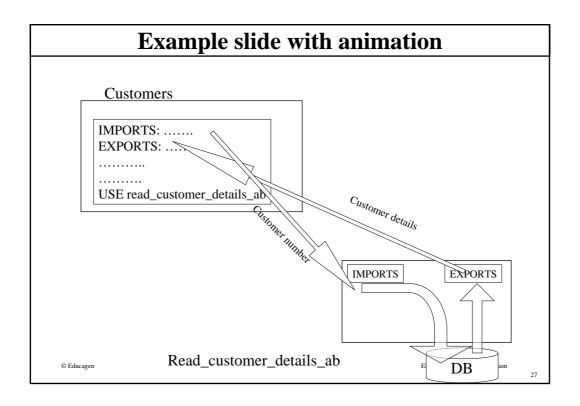

# Questions?

## **Demonstration**

© Educagen

EDGE EMEA 2009 Amsterdam